## Kalendář na rok 2014 s čísly týdnů [TIMESLES.COM](https://timesles.com)

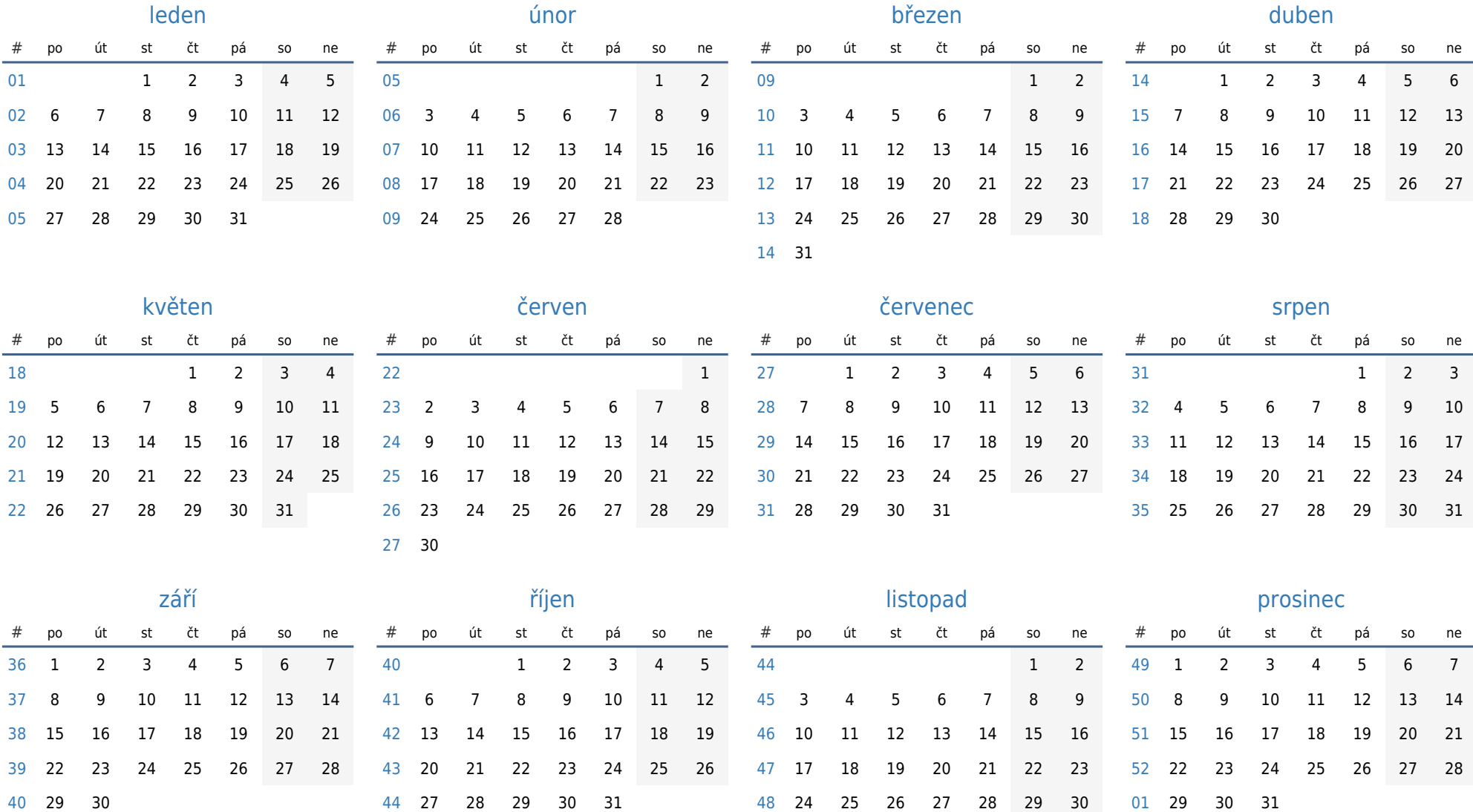